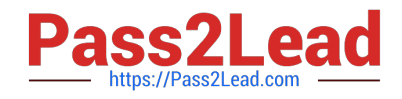

# **JN0-104Q&As**

Junos, Associate (JNCIA-Junos)

# **Pass Juniper JN0-104 Exam with 100% Guarantee**

Free Download Real Questions & Answers **PDF** and **VCE** file from:

**https://www.pass2lead.com/jn0-104.html**

100% Passing Guarantee 100% Money Back Assurance

Following Questions and Answers are all new published by Juniper Official Exam Center

**C** Instant Download After Purchase

**83 100% Money Back Guarantee** 

- 365 Days Free Update
- 800,000+ Satisfied Customers  $\epsilon$  of

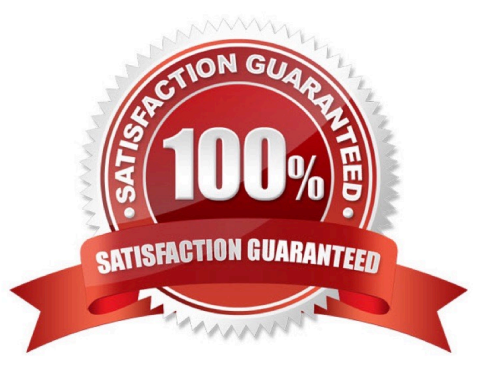

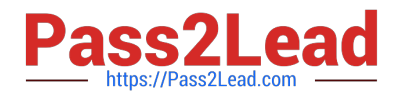

# **QUESTION 1**

A device receives a route update for network 172.19.0.0/16 from two different routing information sources.

In this scenario, which parameter will determine the active route?

A. the route learned from the next hop with the highest IP address

- B. the route learned with the lowest default route preference
- C. the route learned from the next hop with the lowest IP address
- D. the route with the lowest metric

Correct Answer: D

#### **QUESTION 2**

Which statement is true when using the allow command and deny command attributes when creating user permissions?

A. If you allow and deny the same commands, the Junos OS will fail the commit check.

B. If you allow and deny the same command, the allow command permissions take precedence over the deny command permissions.

C. If you specify a regular expression for allow and deny with two variants of a command, both will be ignored.

D. The all login class permission bits take precedence over allow and deny when a user issues the rollback command.

Correct Answer: B

#### **QUESTION 3**

What is the decimal equivalent of 00000100?

A. 2

- B. 4
- C. 9
- D. 12

Correct Answer: B

# **QUESTION 4**

Which command allows you to execute operational mode commands while in configuration mode?

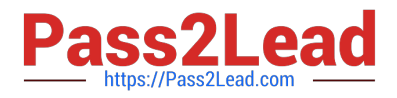

- A. activate
- B. show
- C. run
- D. set

Correct Answer: C

https://help.ui.com/hc/en-us/articles/204960094-EdgeRouter-Configuration-and-Operational-Mode#:~:text=If%20you%20wish%20to%20run,Mode%2C%20use%20the%20run%20com mand. If you wish to run an Operational Mode command from while in Configuration Mode, use the run command. https://www.juniper.net/documentation/en\_US/src4.10/topics/task/operational/cli-modes- switching.html

### **QUESTION 5**

Which command should you use to check real-time statistics of all active interfaces?

- A. user@router> monitor traffic extensive
- B. user@router> monitor interface traffic
- C. user@router> show interface detail
- D. user@router> show interface terse
- Correct Answer: B

https://www.juniper.net/documentation/us/en/software/junos/network- mgmt/topics/topic-map/monitoring- interfaces-andswitching-functions.html

[Latest JN0-104 Dumps](https://www.pass2lead.com/jn0-104.html) [JN0-104 Study Guide](https://www.pass2lead.com/jn0-104.html) [JN0-104 Braindumps](https://www.pass2lead.com/jn0-104.html)